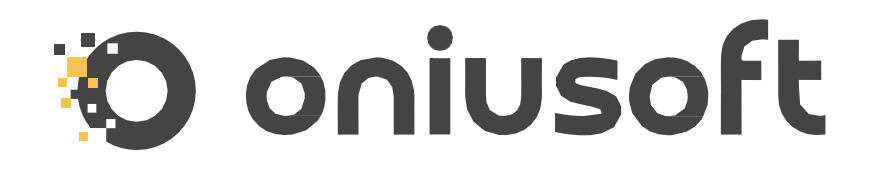

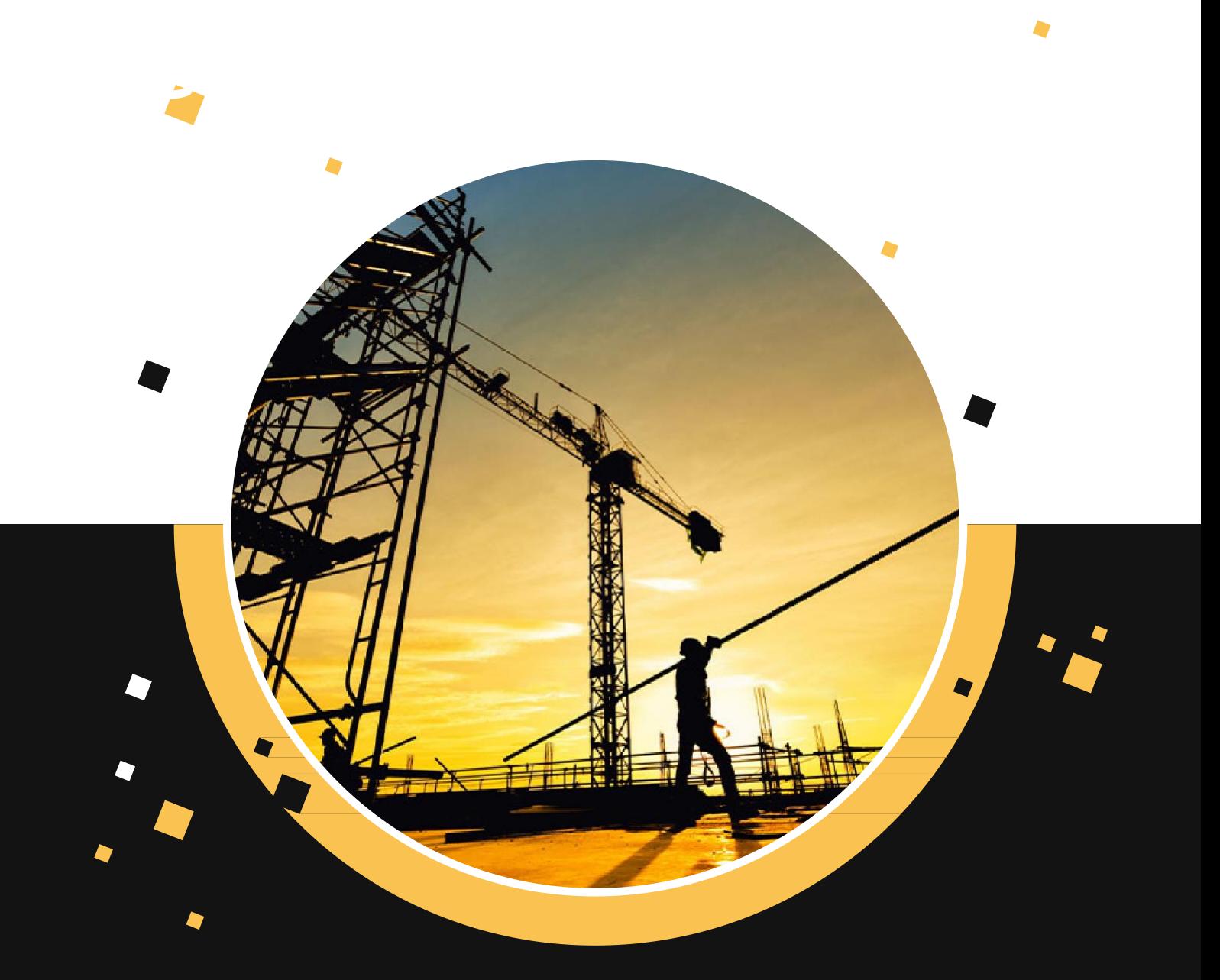

# CertGen4.1.0

Sinfo@oniusoft.com

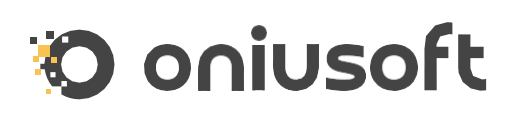

## CertGen

## Gestione e certificazione di Prove ed indagini PND

CertGen è il software gestionale che consente di seguire agilmente il flusso di lavoro di tutte le attività inerenti agli ordini relativi alle indagini (prove, indagini PND e monitoraggi): dalla gestione del processo di un ordine alla creazione dei preventivi, dei certificati alla pianificazione delle attività. La creazione guidata dei rapporti di prova e/o certificati assiste sia laboratori che professionisti del settore. Il flusso di processo supporta sia laboratori conformi alla circolare 633/STC del 3 dicembre 2019 sia società di diagnostica strutturale.

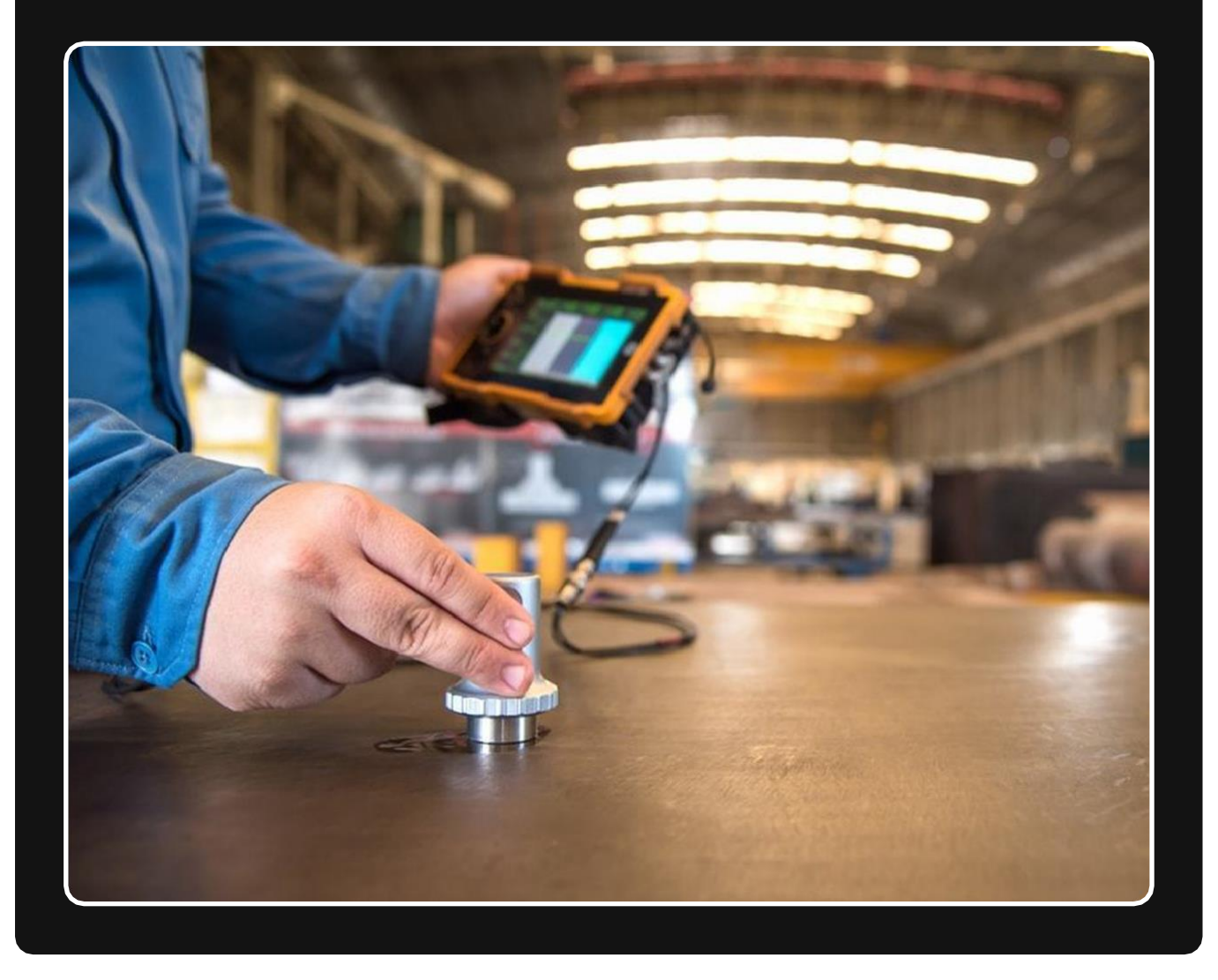

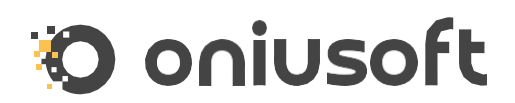

## PERCHÉ SCEGLIERE CERTGEN

#### Gestione completa del processo

Attraverso un flusso di lavoro che comprende tutte le fasi dell'ordine, dalla richiesta di un preventivo fino alla stesura dei certificati e alla loro archiviazione

#### Creazione di Rapporti o Certificati di Prova

In modo facile, completo e normalizzato, con tutti i dati necessari nelle diverse metodologie di indagine (prove di carico, martinetti piatti, prelievi di campioni, endoscopie, ultrasuoni, magnetometria, ecc)

#### **O** Interfaccia intuitiva

Attraverso un'interfaccia chiara e intuitiva la curva di apprendimento è semplice e veloce, in poco tempo sarete in grado di navigare in CertGen senza problemi

#### Sistema configurabile

il sistema di configurazione vi permette di introdurre i dati noti in modo che non debbano essere sempre inseriti ma solo selezionati

#### **Correzione degli errori**

un sistema di validazione sull'interfaccia grafica riconosce automaticamente gli errori commessi evidenziandone la severità con chiari messaggi esplicativi e vi guida nella loro correzione

#### **O** Documenti di qualità modificabili:

tutti i documenti prodotti da CertGen sono pdf di alta qualità editabili, pertanto è sempre possibile applicare ulteriori modifiche se necessario

#### Schemi e grafici:

tutti gli schemi e i grafici sono generati automaticamente o creati attraverso comodi Wizards che semplificano notevolmente la loro creazione

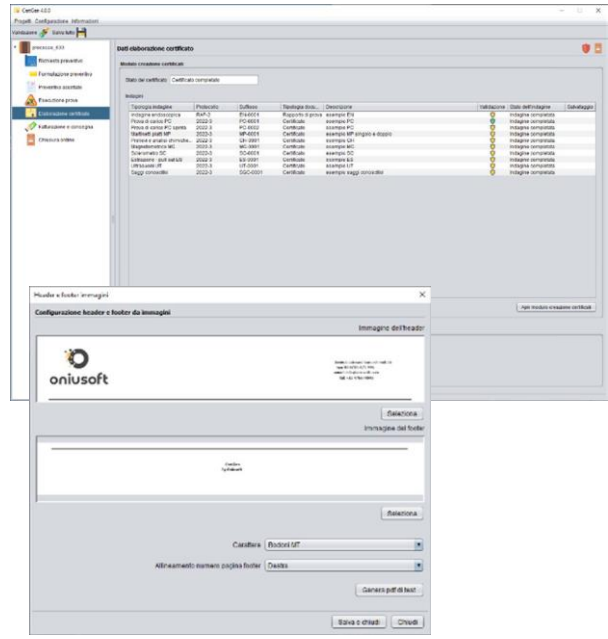

#### Organizzazione del lavoro:

CertGen ripartisce la responsabilità della gestione di un ordine tra i membri di una organizzazione

#### **Modulo preventivi**

in pochi minuti attraverso un tariffario configurabile l'utente può creare dei preventivi personalizzati

#### **Modulo certificati**

creare un certificato è un processo completamente guidato che in pochi passi crea il documento in automatico

#### **Modulo pianificazione delle attività**

è possibile pianificare ogni intervento con i propri tecnici e sperimentatori ed avere una visione completa sull'agenda delle attività. Inoltre il calendario si integra con i vostri server di posta aggiornando i vostri calendari on-line

#### **Processo dell'ordine per** laboratori e società non autorizzate:

il flusso di lavoro di CertGen vi supporta sia che siate un laboratorio autorizzato 633 che un laboratorio non allineato, e in funzione del caso vi guida nella raccolta di tutti i documenti necessari

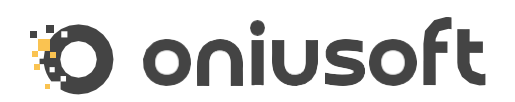

## CARATTERISTICHE DEL SOFTWARE

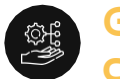

### Gestione commessa

CertGen gestisce un ordine a partire da un flusso di lavoro composto dalle seguenti fasi:

- Richiesta preventivo
- **•** Formulazione preventivo
- **C** Accettazione preventivo
- **O** Pianificazione ed esecuzione prove
- Elaborazione certificati e rapporti di prova
- Fatturazione e consegna
- Chiusura ordine e archiviazione

Il software verifica in automatico che tutta la raccolta dei dati è stata effettuata supportando l'utente nell'identificazione delle problematiche

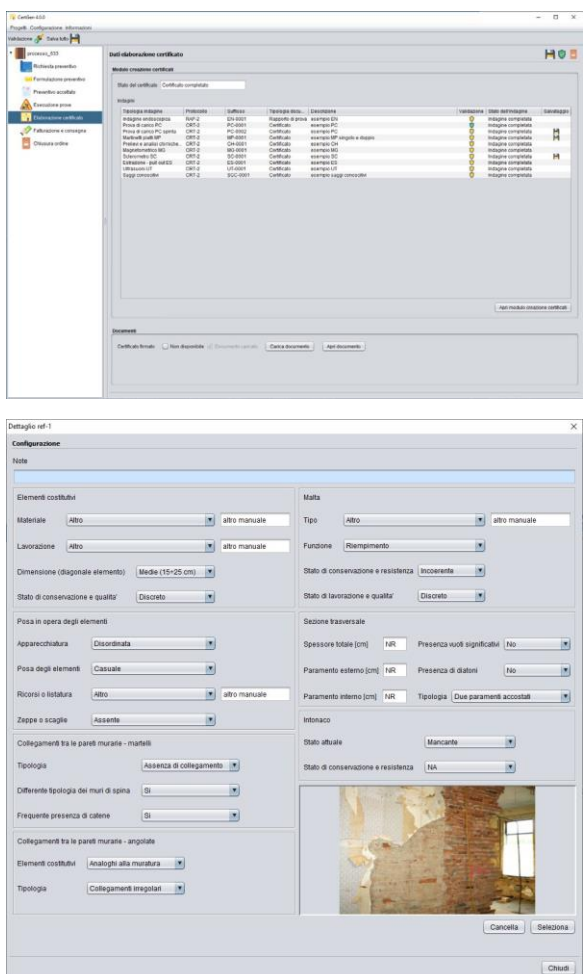

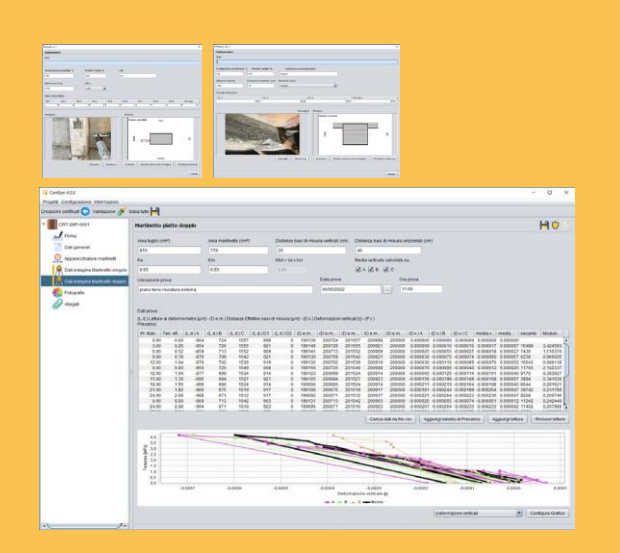

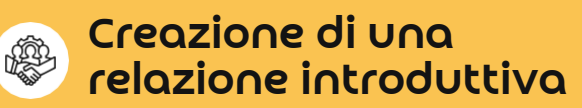

differenti modalità

- **Generata attraverso un template**
- Attraverso un pdf importato che verrà aggiunto in testa ai certificati

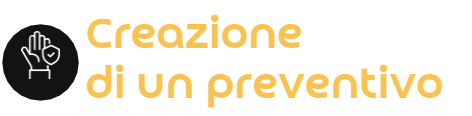

Il software supporta la creazione di un preventivo partendo da un modello personalizzabile, la scheda delle voci di costo da introdurre nel preventivo viene generata selezionando gli elementi da un tariffario completamente configurabile da cui è possibile identificare gli elementi da introdurre nel preventivo

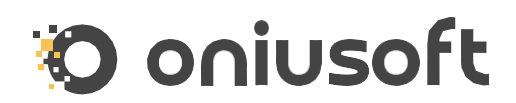

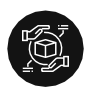

## Creazione dei certificati

Il software supporta la creazione di certificati partendo dai dati raccolti sul cantiere di lavoro. In automatico determina tutti i campi derivati e supporta la generazione di schemi, grafici, l'introduzione di immagini e import dei dati da file .csv

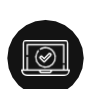

## Sistema di validazione

CertGen possiede un sistema di validazione sintattico e semantico; ogni campo viene evidenziato quando si generare un errore ed un messaggio esplicativo identifica la problematica da risolvere, inoltre è possibile attivare un Wizard di validazione che mette in evidenza in un'unica pagina tutti gli errori presenti e guida l'utente nell'identificazione delle pagine e dei campi con gli errori.

## Requisiti di sistema

- Cpu architettura x64 o i586 (Intel, ARM)
- ◆ 4 GB di memoria RAM (consigliati 8 GB)
- **O** Disco Rigido (1GB per installazione software e componenti aggiuntivi)
- $\bullet$  Mouse 2 bottoni + rotelling
- Connessione ad internet
- Sistema operativo Windows 10

## Dipendenzedelsoftware

- **Java Virtual Machine 1.8**
- **Acrobat PDF reader**

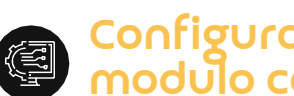

## Configurazione lo certificati

La configurazione del modulo dei certificati permette di velocizzare la loro stesura, è possibile configurare:

- **Strumentazioni del laboratorio**
- **O** Normative delle indagini

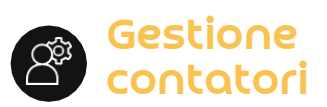

Il software permette la configurazione dei contatori relativi ai numeri di protocollo dei certificati, dei rapporti di prova e dei numeri delle offerte

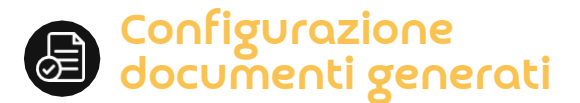

È possibile configurare le firme da utilizzare nei documenti generati e gli header e footer da utilizzare nei documenti

## Installazione

L'installazione è assistita da un installer automatico

## Assistenza

L'acquisto di CertGen prevede la sottoscrizione del contratto di assistenza on line

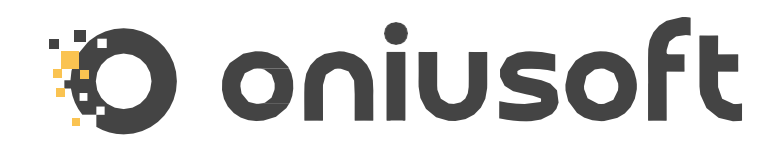

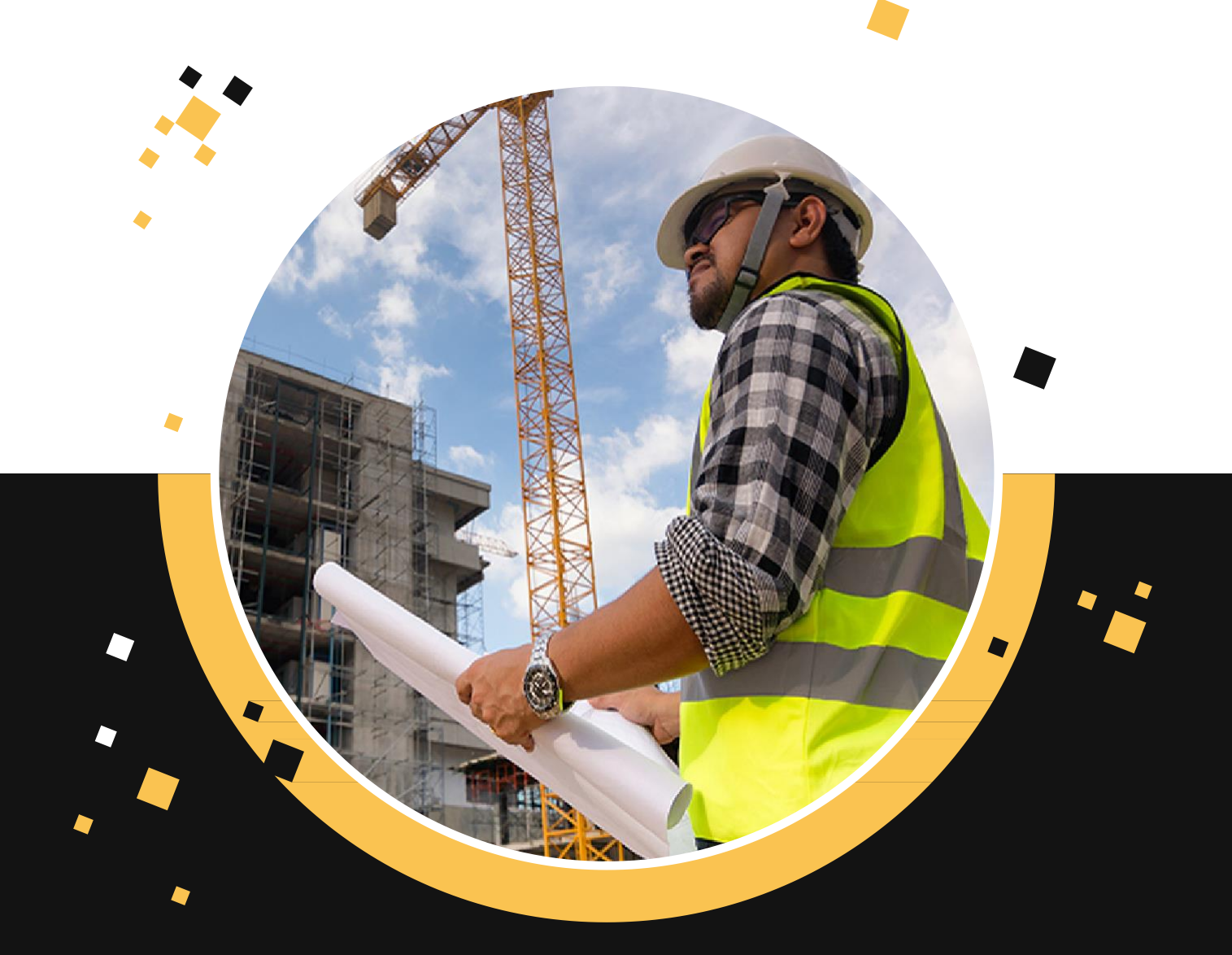

## Commercial Information

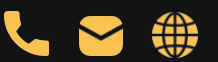

(+32) 476974948 info@oniusoft.com www.oniusoft.com Sede Belgio: Boulevard Louis Schmidt 2b, Bruxelles 1040, Belgium